## **Photoshop Cc Effects Free Download |WORK|**

Installing Adobe Photoshop is incredibly easy and simple. First, you'll need to download the full version of the software. If you are new to Adobe Photoshop, you may want to download a trial version first to ensure that it works properly on your computer before purchasing it. Once the full version of the software is downloaded, you will need to launch the setup file and follow the on-screen instructions. Once the installation is complete, you will have total access to the software. However, you will need to crack the software to do some advanced features, such as working with layers. To crack Adobe Photoshop, you'll need to download a cracked version of the software. Once you have the cracked version, you will need to open it, fill out the activation information, and then activate the software. Once the activation is complete, you can start using the software!

[Download](http://rocketcarrental.com/soothe/pniewski?gout=&magics=misrepresent&QWRvYmUgUGhvdG9zaG9wIDIwMjEQWR=ZG93bmxvYWR8TGIwY0hoMmZId3hOamN5TlRreU5UYzBmSHd5TlRrd2ZId29UU2tnVjI5eVpIQnlaWE56SUZ0WVRVeFNVRU1nVmpJZ1VFUkdYUQ&periscope=resoil)

Corporate and social networking users can also use Adobe Library performance enhancements in Lightroom 5. In addition to fixing performance issues such as slowness or stutter when scrolling through a large photo collection, the update includes support for iOS devices. This allows users to directly use Lightroom directly to work on their images from their mobile devices. You also get a built-in grid view of your images on a mobile device for easier image editing. Adobe's Lightroom 5 has an improved color inspector for more control over RGB, CMYK, and color space conversion. You also can quickly view the Color Proof, Black Point, and spot removal collections and use them to create effect-rich proofs. There's also now a more flexible input to create seamless sequence output. Adobe Photoshop is developed in close cooperation with a large number of specialists, such as those from the medical, scientific and socio-political fields. Thanks to his wide range of knowledge, it has become a globally active business for him. In scientific circles, it is highly valued and has become one of the most common programs among researchers. By now, it is one of the most influential, significant success stories that the image editing software industry has yet seen. Publishing images in Photoshop normally involves exporting them to Lightroom, which saves a version of the image in a DNG format so that changes are atomic. But VSE members can also create a linked, versioned version of the image and also upload it to the OneDrive cloud.

## **Adobe Photoshop 2021 Keygen Full Version Incl Product Key For Windows [32|64bit] {{ lifetime releaSe }} 2022**

exactly why Adobe revolutionized the way images are created and how conversions are made. They invented 8-bit color. Most of the major print and publishing companies use 8-bit color, which is the color value that has 256 values or shades of color it can express. Before that, prior to Photoshop, the maximum color value in images was limited to three (the only values were black, white, and grayscale). Photoshop went on to invent 16-bit color or integer or full color and that's where the true color revolution started. It's no wonder that when you work with color professionally, you have to dig. It's a complex and deep mine for colorites. The technology in Photoshop allows you to make color changes that you could never achieve before. In traditional image editing programs when you change the color of an image, the changes to the color value are expressed as a floating point number with a decimal point. The idea is that the number is a little smaller than 1.0 and smaller than 1.0. The decimal point is 1/10th the size of the number. For example, if a color is 0.700, the decimal point is 0.7 and if the color is 0.999 then the decimal point is 1. premiere tools. Photoshop keeps getting better and better. One of the most basic things you can do is use the Lens Correction feature. It's a free feature that works on all lenses, and once you install it, you can begin using accurate photos straight away. It will perform a series of adjustments, including crispering and radius blending to produce a high-quality image. e3d0a04c9c

## **Adobe Photoshop 2021 Download Product Key Full X64 {{ lAtest release }} 2022**

- Adobe InDesign: For creating this stunning and creative designs for websites, brochures, magazines etc users of Adobe InDesign should know that "InDesign" is the most advanced typeface conversion tool it has revolutionized the way of typography. From a simple website to a complex magazine layout, this tool can achieve anything and everything keeping the best appearance of the design. With over a decade-long experience in advertising, magazine publishing, and print design, Adobe InDesign is a powerful tool and definitely one of the best in the industry. Furthermore, it is superb for publishing a magazine, brochure, cloud-enabled web or e-book. With the help of this software, there is no issue of using multiple software tools and are it is creating a unique publication and branding never seen before. Whether you are a beginner or an expert, there are no limits for this tool. It is the best solution for designing and publishing magazines. - Illustrator: Another feature and tool of Adobe Photoshop is Illustrator. This tool is used to produce creative and impactful designs and presentations of almost any kind with elements and features such as typography, illustration, and video. It is a powerful tool for designs, logos, illustrations, GIF, diagrams and more. This tool can be used for any kind of corporate design, illustrations, animation, creating logos, icons, design, or just for fun. It has options of various color palates, artistic effects, Photoshop templates, maps, and many other things.

photoshop cc 2020 download lifetime adobe photoshop cc shortcut keys pdf free download download photoshop cc 2020 kuyhaa knoll light factory for photoshop cc 2019 download kivabe photoshop cc download korbo knoll light factory for photoshop cc 2020 free download kodak filter for photoshop cc free download camera raw filter photoshop cc free download camera raw download for photoshop cc photoshop cc camera raw presets free download

Adobe Sensei technology powers new additional editing techniques in the desktop version of Photoshop, including the Delete and Fill feature. A new one-click Delete and Fill tool can be found in the Photoshop toolbox. It makes it easier to remove tools, shapes, and text from images, as well as fill circular or square objects with the same fill color. With the one-click Delete and Fill tool users now have the ability to remove tools, shapes, and text from images, and fill circular or square objects with the same fill color. The Delete and Fill tool option is visible when a selected object is in the thumbnail view, so it can be used right from the interface. Window Level Adjustment is a first for Photoshop, and provides advanced tools to bring image edges into focus with no settings required and no prior art knowledge or experience needed to create professional results. The Window Level Adjustment tool automatically uses the color and intensity from the surrounding area to remove background and foreground elements that fall below a selected threshold. Explore the below examples to see how Window Level Adjustment works. **[Images from above are examples of the results of one of the window level adjustment techniques. Techniques 1 through 4 are available in select versions of Photoshop, and techniques 5 through 10 are available in the Adobestore.** . With the new release of Photoshop, customers can download the software with one of Adobe Creative Cloud subscription options:

• Adobe Creative Cloud with Photoshop 2019, starting at \$9.99/month, \$99.99/year

• Adobe Creative Cloud with Photoshop 2020, starting at \$14.99/month, \$99.99/year

In Photoshop, you can add a border to the image to change the look of the edges. You can also add a vignette to the image. You can also adjust the color of the image. You can remove the background of the image. You can also create a 3D image. It's been 37 years since Photoshop was first unleashed on the world. Now, after major upgrades in every major category, the program is a full-fledged design tool. This book teaches you what you need to know to get the most out of the program. Photoshop CS6 has new Size and Position tools, which make it easy to zoom in or out of an image. You can also use the crosshair to select a specific point and move the entire object. These controls let you easily isolate any area in an image and make changes to it. Photoshop can be used to edit digital photos or to create them. It has also been used for making graphic designs and for creating videos and moving images. Its multiple tools are used to create complex effects, use the user interface to move and manipulate objects, and to control the flow of information. If you want to zoom in or out of an image and work on every pixel, you can do so with any size and shape image. In Photoshop CS6, you can now change the size and position of any object in the Layers palette. The crosshair in the Toolbox is the same size for the entire tool. The default shape of the cursor is a square, which means you can easily select an area. Photoshop is not the most friendly of applications. It is primarily a raster-based image editing application, and most of the editing targets are pixels. While it is very easy to use, a novice user would have a tough time if faced with the task of learning multiple layers, workspace configurations, layer masks, and layer styles. As a result, a novice user would earn the title of "savy user" in a very short time.

<https://soundcloud.com/laupartsigrie1986/balance-ball-game-free-download-full-version-for-pc> <https://soundcloud.com/suitanetlu1977/techsmith-snagit-v202010-build-4965-keygen-latest> <https://soundcloud.com/brocexlabe1971/lord-of-the-rings-the-battle-for-middle-earth-2-crack> <https://soundcloud.com/hdhilikatkama/the-sims-3-kinkyworld> <https://soundcloud.com/ednujoli1974/emagic-logic-audio-platinum-5-5-1-oxygen-32> <https://soundcloud.com/badjiejmyq/dark-mailer-professional-312-crack> <https://soundcloud.com/buifreewsuppta1986/madonna-mdna-tour-hd-1080p-mega> <https://soundcloud.com/argetaservax/adjprog-crackedexe-epson-l120-software> <https://soundcloud.com/chelanotung1/oracle-crystal-ball-11122-crack> <https://soundcloud.com/storreawemang1988/curso-produtividade-ninja-download-gratis> <https://soundcloud.com/lerbratiga1983/band-in-a-box-2012-megapack-torrent> <https://soundcloud.com/metoubrkic0/software-tomtom-igo8-route-66-wince-autoradio-cinesi> <https://soundcloud.com/alraytayad1/charlie-and-the-chocolate-factory-movie-in-telugu> <https://soundcloud.com/chatipakteh1/lg-shark-codes-calculatorzip> <https://soundcloud.com/fatimzoidor7/astro-vision-lifesign-125-free-download-with-crack>

For example, this is what changes with the cloud storage in Photoshop. It is suggested that you use the built-in storage on your computer to stay consistent. In a nutshell, you can save files to the desktop via the built-in storage. File management and management is also slightly more difficult. You can't drag files from one place to the other, for example to your laptop, as you can with other programs. Once you save a file, Photoshop Elements restricts file licenses to one computer or a specific network. More than that, you could lose your files if you suddenly lose the connection with your computer. So, a backup is definitely a good idea. This is the first edition of the book, however, in this version we have defined Camera RAW as Adobe Camera RAW. In the following manuscript we have not used the Creative Cloud but only the Adobe suite. This book is based on the assumption

that you already have some knowledge about Photoshop and its features and that you want to start designing any forms of images that are *realistic* and *with feeling*. This book is designed to be a guide that will teach you the complete information about Photoshop. Adobe Photoshop for Mac: A Complete Course and Compendium of Features reveals the real depths of the program and provides the best of the best tutorials out there. It is the first book on the subject, but it is not the last. Hence, this book has been designed to be a handbook that will provide you with all of Photoshop's most powerful and change the way you think about designing. Whether you are using a Macintosh or a Windows operating system, we've designed this guide to teach you everything you need to know about Photoshop. This is not a beginner's guide to Photoshop; this is a complete course that will teach you the trade of Photoshop. From beginning to end, you can be sure that you will gain a wide perspective on the software and will achieve great results. If you're looking for an easy way to learn about Photoshop - look no further!

<http://makeupjunkie.site/?p=13973> <https://clickasma.ir/anurag-10-in-photoshop-cs5-download-work/> <https://kmtu82.org/wp-content/uploads/2023/01/kaivjani.pdf> [https://nakvartire.com/wp-content/uploads/2023/01/Download-free-Adobe-Photoshop-2022-Activation](https://nakvartire.com/wp-content/uploads/2023/01/Download-free-Adobe-Photoshop-2022-Activation-64-Bits-last-releAse-2023.pdf) [-64-Bits-last-releAse-2023.pdf](https://nakvartire.com/wp-content/uploads/2023/01/Download-free-Adobe-Photoshop-2022-Activation-64-Bits-last-releAse-2023.pdf) <https://edebiseyler.com/15000-photoshop-actions-bundle-free-download-repack/> [https://bbv-web1.de/wirfuerboh\\_brett/advert/adobe-photoshop-cs2-software-free-download-for-windo](https://bbv-web1.de/wirfuerboh_brett/advert/adobe-photoshop-cs2-software-free-download-for-windows-7-2021/) [ws-7-2021/](https://bbv-web1.de/wirfuerboh_brett/advert/adobe-photoshop-cs2-software-free-download-for-windows-7-2021/) <https://mac.com.hk/advert/photoshop-cs5-white-rabbit-free-download-exclusive/> [https://fitmastercamats.com/wp-content/uploads/2023/01/Download-free-Adobe-Photoshop-2021-Vers](https://fitmastercamats.com/wp-content/uploads/2023/01/Download-free-Adobe-Photoshop-2021-Version-2242-Keygen-Full-Version-Hot-2023.pdf) [ion-2242-Keygen-Full-Version-Hot-2023.pdf](https://fitmastercamats.com/wp-content/uploads/2023/01/Download-free-Adobe-Photoshop-2021-Version-2242-Keygen-Full-Version-Hot-2023.pdf) [https://thecryptobee.com/wp-content/uploads/2023/01/Adobe-Photoshop-Cs3-Crack-Amtlibdll-Downlo](https://thecryptobee.com/wp-content/uploads/2023/01/Adobe-Photoshop-Cs3-Crack-Amtlibdll-Download-INSTALL.pdf) [ad-INSTALL.pdf](https://thecryptobee.com/wp-content/uploads/2023/01/Adobe-Photoshop-Cs3-Crack-Amtlibdll-Download-INSTALL.pdf) <https://buywbe3.com/wp-content/uploads/2023/01/nailaq.pdf> [https://funddirectadvisors.com/adobe-photoshop-2021-version-22-1-0-product-key-serial-number-win](https://funddirectadvisors.com/adobe-photoshop-2021-version-22-1-0-product-key-serial-number-win-mac-2022/)[mac-2022/](https://funddirectadvisors.com/adobe-photoshop-2021-version-22-1-0-product-key-serial-number-win-mac-2022/) <https://afgras.org/wp-content/uploads/2023/01/flowquy.pdf> <https://mdotm.in/adobe-photoshop-2022-version-23-product-key-full-3264bit-2023/> <https://xamabu.net/catalogo-de-xamabu/?reauth=1> <https://www.webcard.irish/photoshop-2022-product-key-full-product-key-x32-64-2022/> <https://huetten24.com/adobe-photoshop-2022-download-activation-key-license-code-keygen-2022/> [https://deepcarepm.com/wp-content/uploads/2023/01/Adobe-Photoshop-2022-Version-230-Serial-Nu](https://deepcarepm.com/wp-content/uploads/2023/01/Adobe-Photoshop-2022-Version-230-Serial-Number-For-PC-X64-2023.pdf) [mber-For-PC-X64-2023.pdf](https://deepcarepm.com/wp-content/uploads/2023/01/Adobe-Photoshop-2022-Version-230-Serial-Number-For-PC-X64-2023.pdf) <https://hgpropertysourcing.com/wp-content/uploads/2023/01/vasiarc.pdf> <http://www.360sport.it/advert/adobe-photoshop-7-0-cs2-free-download-portable/> <https://lamachodpa.com/wp-content/uploads/2023/01/halfaldi.pdf> [https://castellshoes.com/wp-content/uploads/2023/01/Download-free-Photoshop-2021-Version-2211-](https://castellshoes.com/wp-content/uploads/2023/01/Download-free-Photoshop-2021-Version-2211-Hack-Product-Key-For-Mac-and-Windows-64-Bits-202.pdf) [Hack-Product-Key-For-Mac-and-Windows-64-Bits-202.pdf](https://castellshoes.com/wp-content/uploads/2023/01/Download-free-Photoshop-2021-Version-2211-Hack-Product-Key-For-Mac-and-Windows-64-Bits-202.pdf) <https://lifedreamsorganizer.com/adobe-photoshop-cs4-download-free-activator-2023/> <https://www.faceauxdragons.com/advert/custom-shape-tool-photoshop-cs6-free-download-repack/> <https://maisonchaudiere.com/advert/ps-photoshop-download-windows-7-exclusive/> <https://lilswanbaby.com/wp-content/uploads/2023/01/diffmell.pdf> <https://www.isardinia.com/wp-content/uploads/2023/01/kargeo.pdf> [http://www.kiwitravellers2017.com/2023/01/02/download-free-adobe-photoshop-2022-incl-product-ke](http://www.kiwitravellers2017.com/2023/01/02/download-free-adobe-photoshop-2022-incl-product-key-x32-64-new-2023/) [y-x32-64-new-2023/](http://www.kiwitravellers2017.com/2023/01/02/download-free-adobe-photoshop-2022-incl-product-key-x32-64-new-2023/) [https://boomerlife-icaniwillwatchme.com/wp-content/uploads/2023/01/Photoshop-2022-Version-2301-](https://boomerlife-icaniwillwatchme.com/wp-content/uploads/2023/01/Photoshop-2022-Version-2301-Download-Keygen-Full-Version-Windows-1011-2023.pdf)

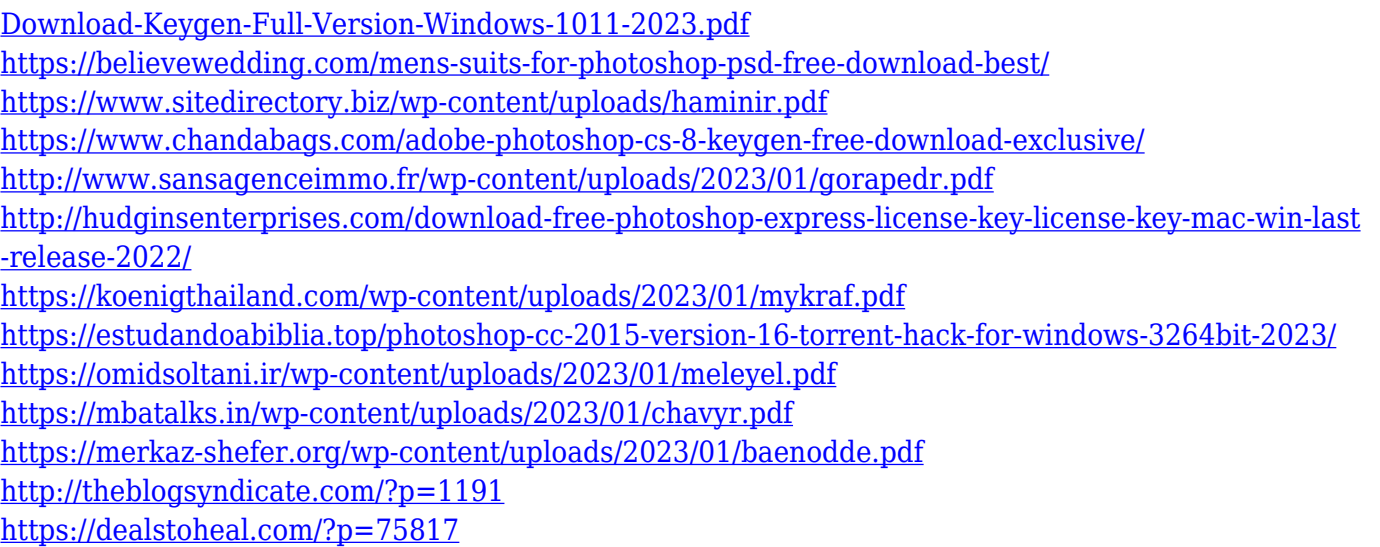

"The biggest enthusiasm came for the new image isolation tools, which allows you to isolate and then apply a filter which you can place anywhere. It also adds support for gradients which can be manipulated and have transparency.' The other exciting additions include the ability to create your own filters: a unique feature for a feature that many people rely on. These have been a popular addition and we expect it to increase in popularity in the future," says Adobe. The Photoshop software can be purchased online on the official website or by downloading the tool from the App Store or Google Play. The standalone desktop version is available at

www.adobe.com/photoshop/color-spaces/ . Each version is supported with a corresponding product key. Photoshop Creative Suite is also a client/server software that can be used to work remotely. It consists of Photoshop, Photoshop Touch, Photoshop Lightroom, Photoshop Camera Raw, and Photoshop Graphic Design Auto-Merge. It is built using object-based technologies, and it provides the fastest and most precise tools available. This is the most popular photo editing software among professional editors and designers all across the world. The latest versions also accommodates web applications which are compatible with Mac and Windows platforms through plugins. In this product, you get all the tools that are needed to edit and enhance photos creatively. Adobe Photoshop CC 2018, Adobe Photoshop CC 2018, or Adobe Photoshop CC 2019 are some of the most comprehensive and powerful photo editing software tools offered by Adobe. They include an easy interface, a lot of advanced features, and powerful tools. With this photo editing software, you'll be able to enhance your images with features like removing background, fixing unwanted objects, converting images to different shades, and much more. Photoshop has always been the choice of designers in the market. This software can be used not only by professionals, but also for individuals or amateur photographers. The latest Adobe Photoshop allows you to experience the full-featured graphic design software powerful and your photographs sophisticated. These days, different advanced tools are being introduced in this software to cater to the needs of professionals and amateurs.